# **MVS Secured** using CA-ACF2

**Session ACF** 

 $\frac{1}{2} \frac{1}{2} \frac{1}{2} \frac{1}{2} \frac{1}{2}$ 

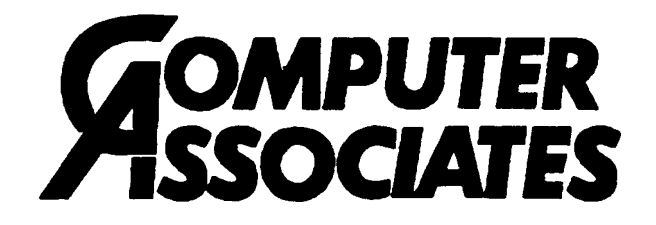

## MVS Secured using CA-ACF2

- .' CA-ACF2 architecture
- **•** System entry validation
- Dataset Validation
- **•** Resource Validation
- Auditing and Logging
- Administration
- Interfaces
- System Authorization Facility (SAF)

 $\frac{1}{2} \sum_{i=1}^{2} \frac{1}{2} \sum_{j=1}^{2}$ 

 $\label{eq:2.1} \frac{1}{2\pi}\left(\frac{2\pi}{\pi}\right)^2\left(\frac{1}{2\pi}\left(\frac{1}{2\pi}\right)^2\right)^2\left(\frac{1}{2\pi}\left(\frac{1}{2\pi}\right)^2\right)^2\left(\frac{1}{2\pi}\left(\frac{1}{2\pi}\right)^2\right)^2\right)^2\,.$ 

## **ARCHITECTURE**

### **Components of CA-ACF2**

- **• Runs as a subsystem**
	- At SSI CA-ACF2 dynamically front-ends: TSO **logon, data management routines,** SVCs, SMF **exit driver,** SAF
- **• Has an** STC
	- **Checks that** CA-ACF2 **hooks are in place**
	- Reads GSO infostorage records to set system **options**
	- **Processes the** CA-ACF2 **commands**
	- $P$  **Process Cache functions**

 $\mathcal{L}^{\mathcal{L}}(\mathcal{L}^{\mathcal{L}})$  and the contribution of the contribution of the contribution of the contribution of the contribution of the contribution of the contribution of the contribution of the contribution of the con

## **ARCHITECTURE**

### Components of CA-ACF2 continued

- Two SVCs
	- SVCA (system entry validation, resource validation, database access)
	- SVCS (dataset validation)
- JES2 exits / JES3 source mods and exits
- ACFFDR options module
- Three security files
	- Logonid records
	- Dataset rules
	- Infostorage records

Computer Associates International, Inc. The Computer Associates International, Inc.

 $\mathcal{L}^{\text{max}}_{\text{max}}$ 

 $\label{eq:2.1} \mathcal{L}_{\mathcal{A}} = \mathcal{L}_{\mathcal{A}} + \mathcal{L}_{\mathcal{A}} + \mathcal{L}_{\mathcal{A}} + \mathcal{L}_{\mathcal{A}}$ 

## **ARCHITECTURE - Security Files**

### **Logonid Record**

- **• Identifies on-line, batch, and** STC **users to** CA-ACF2
- Defines user privileges, attributes, and **responsibilities**
- LOGONID field record key
- **• 1024 byte record**
- Requires ACCOUNT privilege to insert and delete
- ACCOUNT and/or SECURITY privilege can change

## **ARCHITECTURE - Security Files**

### **Access Rule Sets**

- **• Authorize access to** datasets
- One rule set per DSN high level index or one rule **set per** VOLSER **protected volume**
- Key **to record is high level index of dataset name or volume serial number**
- Record length maximum of 4096 bytes
- Requires SECURITY privilege to compile and store **access rules**
- **• Owners** may **compile and store access rules for data which they own**
- %CHANGE and/or %RCHANGE may compile and **store specific access rules**

**Computer Associates International, Inc. Page ACF-7**

 $\mathcal{L}^{\mathcal{L}}(\mathcal{L}^{\mathcal{L}})$  and the set of the set of the set of the set of the set of the set of the set of the set of the set of the set of the set of the set of the set of the set of the set of the set of the set of

## ARCHITECTURE - Security Files

### Multiple Infostorage Record Types

- Defines access authorizations for resources
- Allows for translation of source names
- Allows grouping of sources
- Allows grouping of resources
- Identifies scope of authority for administrators
- Determines time controls for system entry and data/resource access
- Contains system options for CA-ACF2
- Key to record up to 44 bytes
- Record length maximum of 4096 bytes

• Requires SECURITY privilege to maintain

## **ARCHITECTURE**

### **GSO Records**

- Used to customize CA-ACF2
- Can be dynamically modified
- Controlled by "Security Officer"
- Can be shared by multiple CPUs
- 27 GSO records
- Structured infostorage record

-.

# **ARCHITECTURE - GSO Record Example**

## OPTS Record - CA-ACF2 Option Specifications

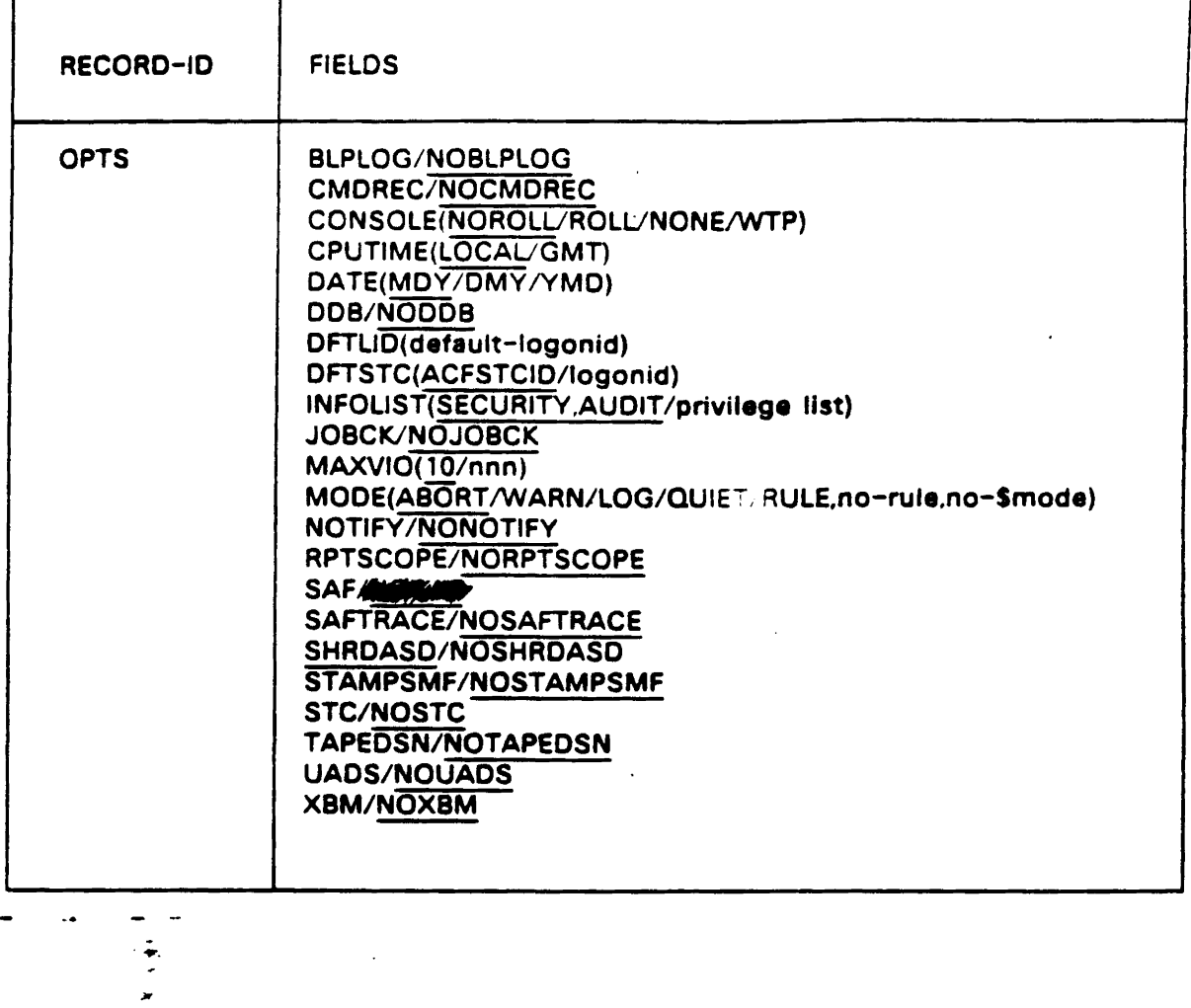

 $\sigma_{\rm c}$  ,  $\sigma_{\rm c}$  ,  $\sigma_{\rm c}$ 

 $\mathbf{I}$ 

## **ARCHITECTURE**

### Simple Install with Basic Options

- 1. Unload tape
- 2. Tailor SMP jobs
- 3. Run SMP JOBS to receive, apply and accept CA-ACF2
- 4. Edit UM99901 to update the ACFFDR (change DSNs and SVCs)
- 5. Run SMP JOBS to receive, apply and accept usermod
- 6. Run DEFINE and INITIAL jobs to create the security files and add 1 authorized user to the LID file
- 7. Update SYS1.PARMLIB(IEFSSNOO) add ACF2, ACF89SIP Update SYS1.PARMLIB(COMMNDOO) add ACF2 Update SYS1.PARMLIB(JES2)/RESDSN(Jes3) & IATUX28,29,33
- 8. IPL with CLPA

 $\mathcal{L}^{\mathcal{L}}$  , where  $\mathcal{L}^{\mathcal{L}}$  is the contribution of the properties of  $\mathcal{L}^{\mathcal{L}}$ 

Computer Associates International, Inc. The Computer Associates International, Inc.

## **ARCHITECTURE**

### Simple Install with Basic Options

- 9. Logon to TSO with authorized userid, proc(xxx) acct(xxx)
- 10. Exec the ACF command to change the mode to log and insert a dftlid with restrict and non-enel
- 11. Run UADJOB to read uads and add users to the Logonid file

 $\label{eq:2.1} \mathcal{F}(\mathcal{A}) = \mathcal{F}(\mathcal{A}) = \mathcal{F}(\mathcal{A}) = \mathcal{F}(\mathcal{A}) = \mathcal{F}(\mathcal{A}) = \mathcal{F}(\mathcal{A}) = \mathcal{F}(\mathcal{A})$ 

 $\mathcal{A}^{\mathcal{A}}$  and  $\mathcal{A}^{\mathcal{A}}$  are  $\mathcal{A}^{\mathcal{A}}$  .

### **Overview**

- SVCA validates system entry
	- Logonid record
	- ACVALD parameter list
- Called by TSO, JES, CICS, IMS, etc.
- Requirements:
	- Valid Logonid
	- Valid password
	- Valid input source
	- Valid shift
	- Valid authentication information

 $\frac{1}{2} \sum_{i=1}^{2} \frac{1}{2}$ 

Computer Associates International, Inc. **Example 20 access 12 and 20 access** Page ACF-13

 $\label{eq:2.1} \frac{1}{2\pi}\left(\frac{1}{2}\left(\frac{1}{2}\right)^2\right) \left(\frac{1}{2}\left(\frac{1}{2}\right)^2\right) \left(\frac{1}{2}\left(\frac{1}{2}\right)^2\right) \left(\frac{1}{2}\left(\frac{1}{2}\right)^2\right) \left(\frac{1}{2}\left(\frac{1}{2}\right)^2\right) \left(\frac{1}{2}\left(\frac{1}{2}\right)^2\right) \left(\frac{1}{2}\left(\frac{1}{2}\right)^2\right) \left(\frac{1}{2}\left(\frac{1}{2}\right)^2\right) \left(\frac{1}{2}\left(\frac{1}{2}\right)^$ 

### Additional Checks

- TSO
	- UADS/NOUADS
	- ACF2 fullscreen
	- Automatic account and proc checking
- Batch
	- Restricted LIDs
	- Subauth and Program
- CICS, IMS, ROSCOE (MUSASS) etc.
	- Jobfrom
	- ACMCB/MLID
- Optional authority bit check for access to TSO, CICS, IMS

### More Options

- GSO Records:
	- $-$  TSO
	- TSOKEYS
	- OPTS
	- $-$  PSWD
	- EXITS

See the Administrator's Guide

Computer Associates International, Inc. Computer Associates International, Inc.

 $\mathcal{L}(\mathcal{L}(\mathcal{$ 

### **Distributed DataBase (DDB)**

- Eliminates need for multi-Logonid definition across **nodes**
- Provides additional auditing information about users

 $\mathcal{L}_{\mathcal{A}}$  , we can also also also the set of  $\mathcal{A}$ 

### Distributed DataBase (DDB)

- Defining the DDB Network
	- Information storage records
		- $-$  Storage Class = "C"
		- $-$  Type Code = "NET"
		- Record Name =  $"NETOPTS"$ ,  $"NETNODE"$  or  $\cdot$ "LIDMAP"

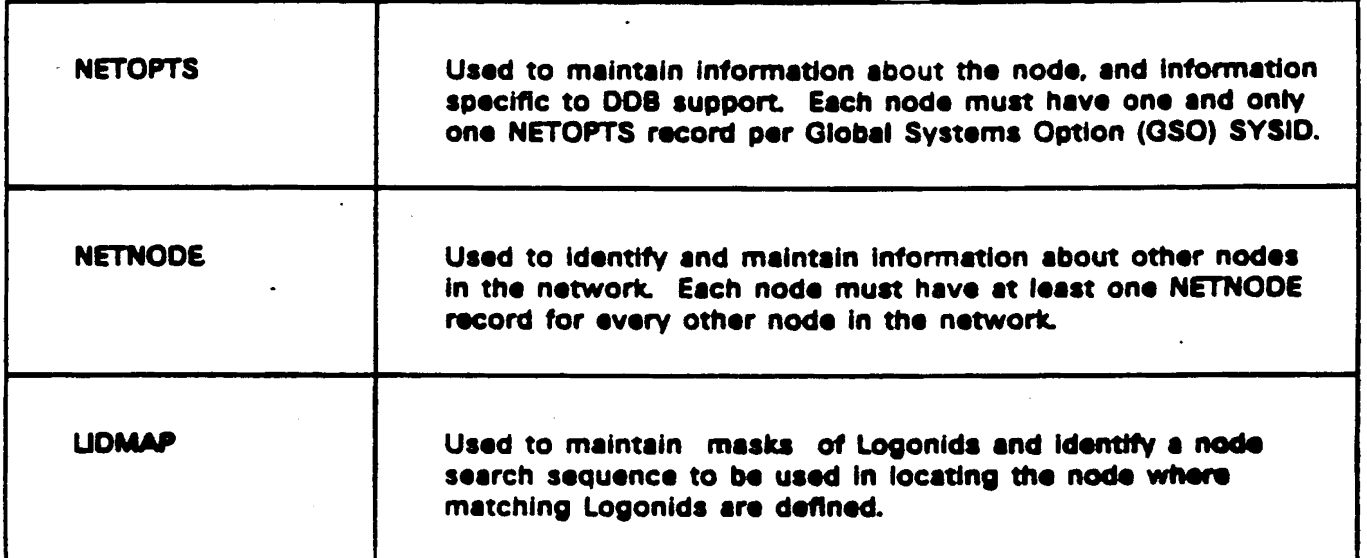

 $\frac{1}{2}$  , and the second contribution of the second contribution of the second contribution of the second contribution of the second contribution of the second contribution of the second contribution of the second contr

### **Distributed DataBase (DDB)**

Sample Configuration

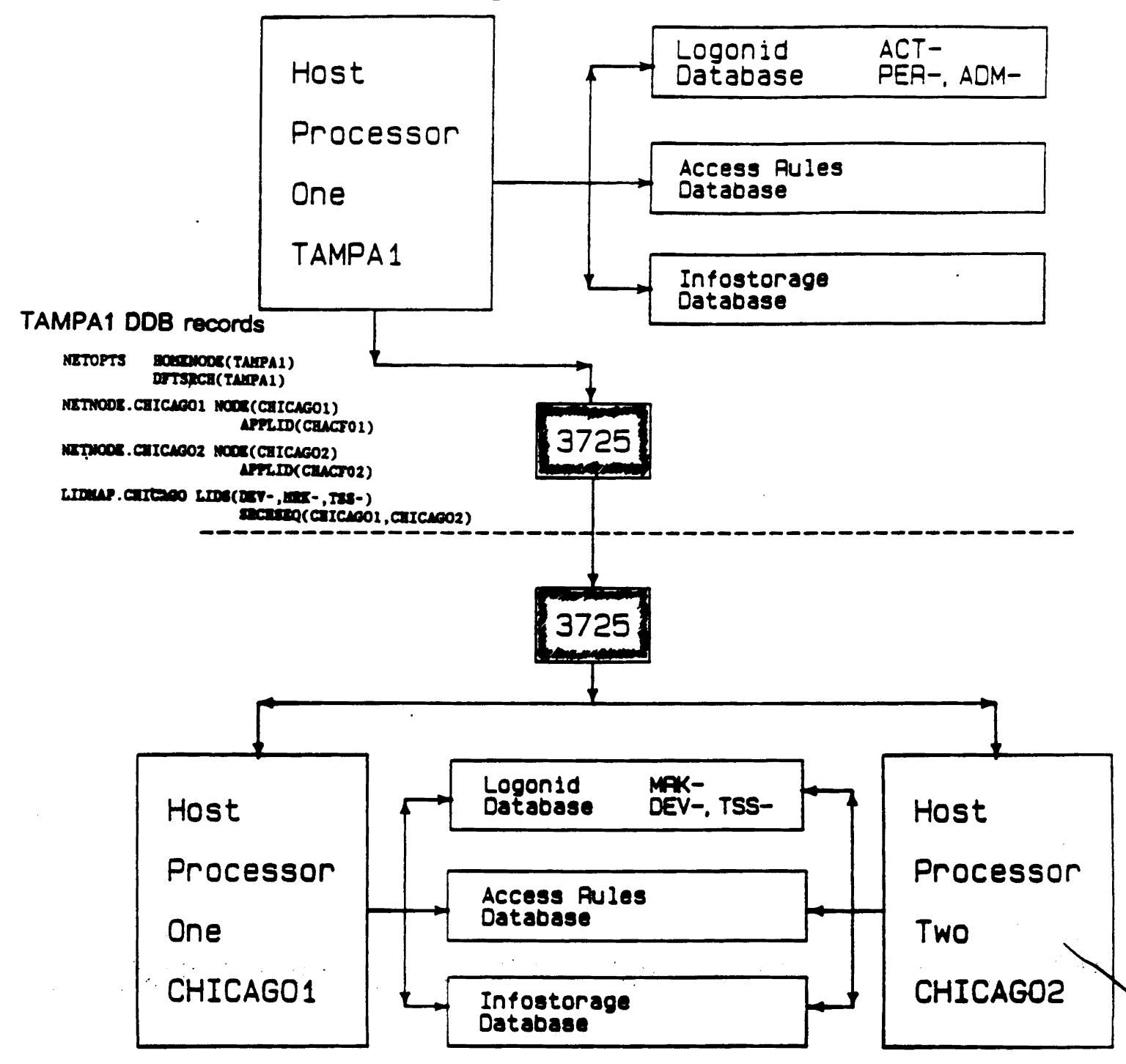

Page ACF-18

Computer Associates International, Inc.

### **Extended User Authentication (EUA)**

- **• Allows for additional authorization of system access**
- Up to 8 EUA processing routines can be installed
- **• One** EUA **device per Logonid record**
- EUA processing applies to system entry via TSO and **CICS** only

 $\label{eq:2.1} \mathcal{L}(\mathcal{L}^{\text{max}}_{\mathcal{L}}) = \mathcal{L}(\mathcal{L}^{\text{max}}_{\mathcal{L}}) \mathcal{L}(\mathcal{L}^{\text{max}}_{\mathcal{L}})$ 

 $\mathcal{A}=\mathcal{A}_{\mathcal{A}}$  , where

### **Extended User Authentication (EUA)**

- EUA **Processing**
	- Logon
	- Preprompt- Sets up ACVALD parmlist and **invokes** SVCA.
	- $-$  SVCA Validates system entry then checks the AUTHSUP byte in the Logonid record. If a bit **matches an** AUTHEXIT GSO **record control is** passed to the EUA processing program. If INFO **bit is on in the** AUTHEXIT GSO **record a** infostorage record is read and passed to the exit.
	- EUA program Can prompt a user and get back **response. Also can request svca insert, update or** delete infostorage records.

### **EUA Implementation**

- Identify AUTHSUPn bit to be used for EUA routine
- **•** Create GSO AUTHEXIT record
- Create GSO APPLDEF record (optional)
- Set AUTHSUPn bit in selected Logonid records

#### **AUTHEXIT-EXTENDED USER AUTHENTlCATION EXIT**

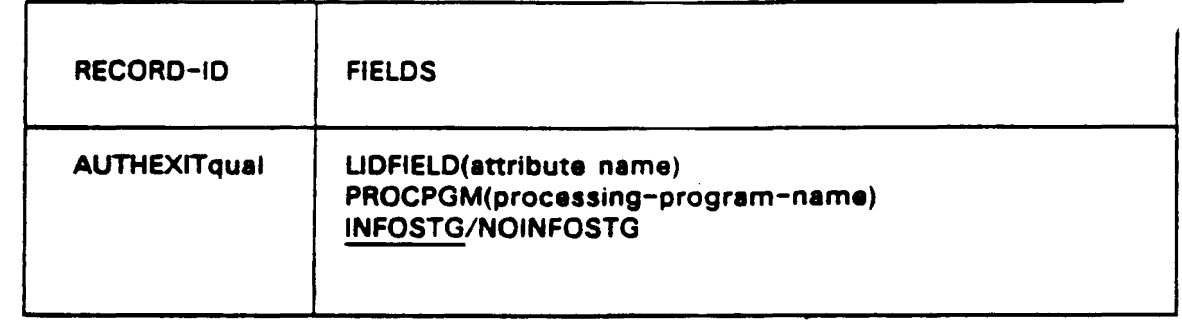

 $\label{eq:R1} \sum_{i=1}^n \mathcal{L}_i^{\text{max}}(X_i) \leq \sum_{i=1}^n \mathcal{L}_i^{\text{max}}(X_i) \leq \sum_{i=1}^n \mathcal{L}_i^{\text{max}}(X_i) \leq \sum_{i=1}^n \mathcal{L}_i^{\text{max}}(X_i)$ 

二<br>马

### **VTAM Common Signon Features**

- Secure access via resource rules
- Perform multiple access validation with one call
- Application ability to use Information Storage
- Cross-address space inheritance

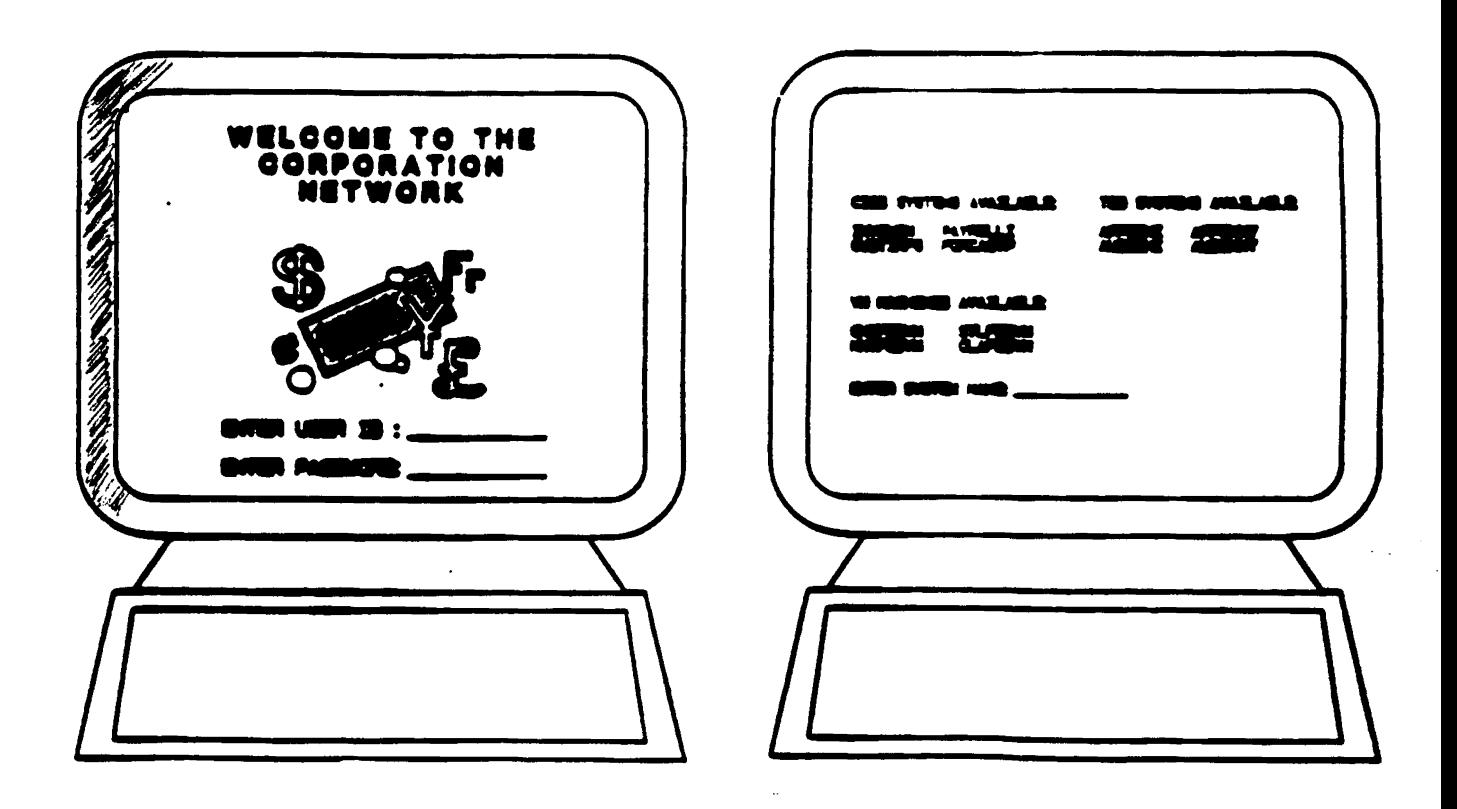

### **VTAM Common Signon Logon Inheritance**

- No password saving required
- Pass a unique one-shot token in lieu of a password
- How **to use**
	- Invoked via ACINHRT parameter block
	- Interface specifies user's Logonid, terminal name, and name of application
- SVCA **returns a one-shot inheritance indicator token**
- Token used when user signon requested

 $\label{eq:2.1} \frac{1}{\sqrt{2}}\left(\frac{1}{\sqrt{2}}\right)^{2} \left(\frac{1}{\sqrt{2}}\right)^{2} \left(\frac{1}{\sqrt{2}}\right)^{2} \left(\frac{1}{\sqrt{2}}\right)^{2} \left(\frac{1}{\sqrt{2}}\right)^{2} \left(\frac{1}{\sqrt{2}}\right)^{2} \left(\frac{1}{\sqrt{2}}\right)^{2} \left(\frac{1}{\sqrt{2}}\right)^{2} \left(\frac{1}{\sqrt{2}}\right)^{2} \left(\frac{1}{\sqrt{2}}\right)^{2} \left(\frac{1}{\sqrt{2}}\right)^{2} \left(\$  $\mathcal{L}^{\text{max}}_{\text{max}}$ 

### VTAM Common Signon Logon Inheritance Flow

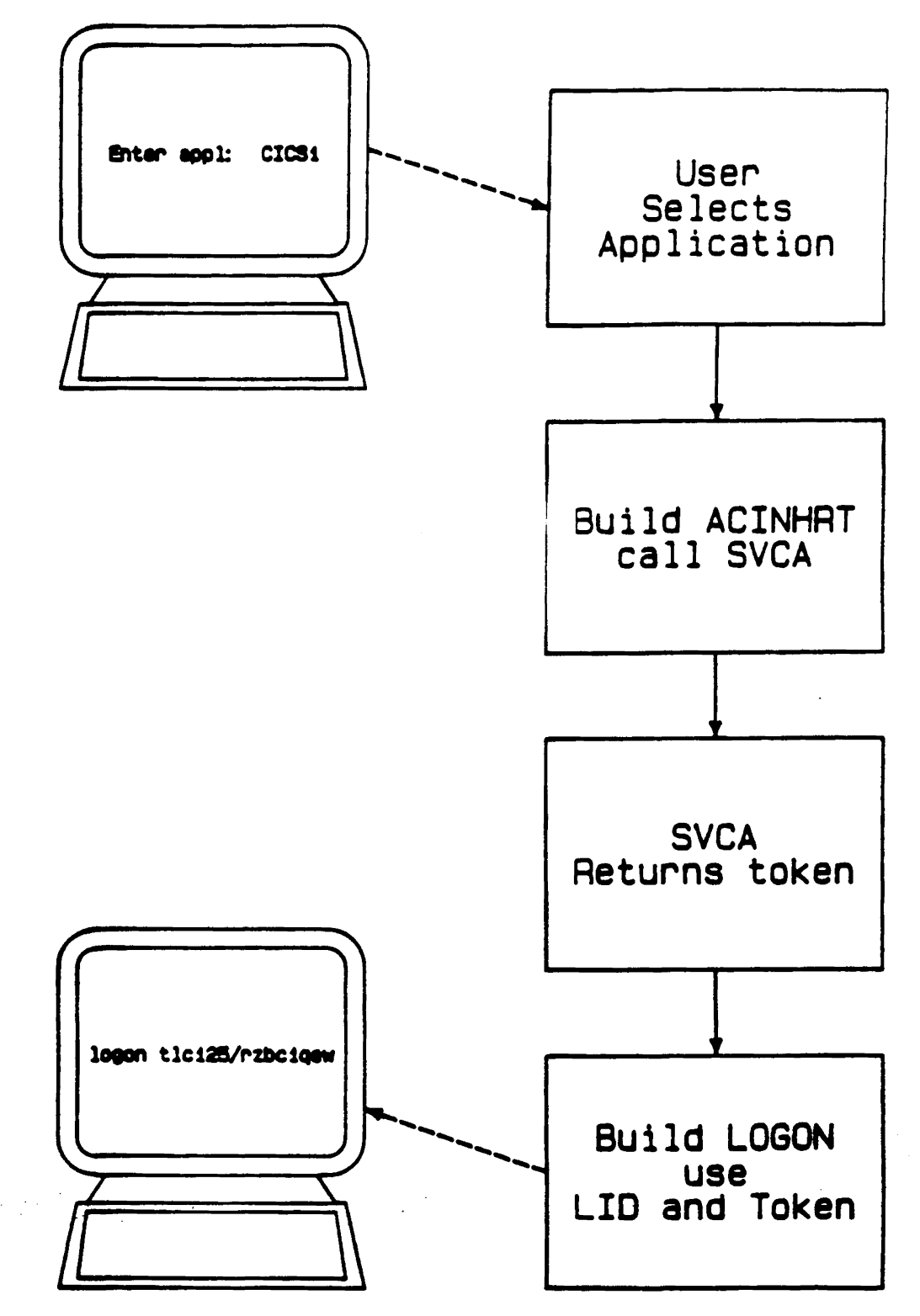

Page ACF-24

Computer Associates International, Inc.

### **Overview**

- SVCS validates access to DASD and tape
	- Access rule
	- ACDSV parameter list
- Called by data management intercept, SAF, etc.

 $\label{eq:2.1} \frac{1}{2}\sum_{i=1}^n\frac{1}{2}\sum_{i=1}^n\frac{1}{2}\sum_{j=1}^n\frac{1}{2}\sum_{i=1}^n\frac{1}{2}\sum_{i=1}^n\frac{1}{2}\sum_{j=1}^n\frac{1}{2}\sum_{j=1}^n\frac{1}{2}\sum_{j=1}^n\frac{1}{2}\sum_{j=1}^n\frac{1}{2}\sum_{j=1}^n\frac{1}{2}\sum_{j=1}^n\frac{1}{2}\sum_{j=1}^n\frac{1}{2}\sum_{j=1}^n\frac{1}{2}\sum_{j=1}^n\$ 

- Validation process
	- User identification
	- Dataset name protection
	- Volume protection
	- Owner access
	- Access rule check

Computer Associates International, Inc. The Computer Associates International, Inc.

 $\label{eq:2.1} \mathcal{F}(\mathcal{F}^{\mathcal{G}}_{\mathcal{F}}(\mathcal{F}^{\mathcal{G}}_{\mathcal{F}})) = \mathcal{F}^{\mathcal{G}}_{\mathcal{F}}(\mathcal{F}^{\mathcal{G}}_{\mathcal{F}}(\mathcal{F}^{\mathcal{G}}_{\mathcal{F}})) = \mathcal{F}^{\mathcal{G}}_{\mathcal{F}}(\mathcal{F}^{\mathcal{G}}_{\mathcal{F}}(\mathcal{F}^{\mathcal{G}}_{\mathcal{F}})) = \mathcal{F}^{\mathcal{G}}_{\mathcal{F}}(\mathcal{F}^{\mathcal{G}}_{\mathcal{F$ 

### User Identification (UID) String

- Identifies users within groups
- Is constructed of Logonid record fields
- Often contains user-defined fields
- Format is defined in the ACFFDR
- Length is 1 24 characters
- Is used in rules to allow grouping of access

### @UID Macro

- Located in the ACFFDR
- Tells CA-ACF2 how to build the UID string at session initiation
- Specifies the order in which the fields will be concatenated
- Example: @UID LOC,DIV,DEPT,JOBF,LID
	- $-$  LOC = 1st and 2nd characters
	- $-$  DIV = 3rd character
	- $-$  DEPT = 4th and 5th characters
	- $-$  JOBF = 6th through 8th characters
	- $-LID = 9th$  through 16th characters

ske<br>Apisance<br>g at log od  $\lambda$ <sup>1</sup><br> $\lambda$ <sup>1</sup><br> $\lambda$ <sup>1</sup><br> $\lambda$ <sup>1</sup> Allon<sup>15</sup><br>Mpdote  $\frac{1}{6}$   $\frac{1}{6}$   $\frac{1}{6}$ 

*computer* Associates International, Inc.

Page ACF-27

### Access Rule Sets

• Rule Entry Format

```
$KEY(high-level-index)
```
*"T8E ENVIRONlIENT":*

```
dsn-mask VOL(vol-mask) UID(uid-mask) SOURCE(name) -
```
LIB(lib-mask) PGM(pgm-mask) DDN(ddn-mask) -

 $SHIFT(\text{shift}$ -name) UNTIL(mm/dd/yy) / FOR(days)

*" ACCESS PIR1JISSI-: 'i* 5" :

 $READ(A/L/P)$  WRITE(A/L/P) ALLOC(A/L/P) EXEC(A/L/P)  $A =$  Allow with no logging  $L =$  Allow and  $log$  $P =$  Prevent and log (default)

*"llISCILlANIOUS IEYJIOROs"*

DATA(local-data) NEXTKEY(alternate-\$key)

*IIAllPLI:*

 $$KEY(SYS1)$ LINKLIB UID(CHFSP) READ(A) WRITE(L)<br>PARMLIB UID(CHFSP) READ(A) WRITE(L) UID(CHFSP) READ(A) WRITE(L)

Computer Associates International, Inc. Computer Associates International, Inc.

## HIGH *LEVEL* INTERFACE (HLI)

### Features

- HLI can be used to call CA-ACF2 to:
	- Validate system entry
	- Return Logonid of a user
	- Partially encrypt a password
	- Re-validate a password
	- Validate Datset Access
	- Validate generalized resource access
	- Build and/or delete a resource rule directory
	- Perform a CA-ACF2 SVCA or SVCS call
- Supports COBOL, FORTRAN, and PL/I
- CICS compatible
- Comprehensive error checking
- Maintains compatibility between releases

Page ACF-30 Computer Associates International, Inc.

## HIGH LEVEL INTERFACE (HLI)

### **Overview**

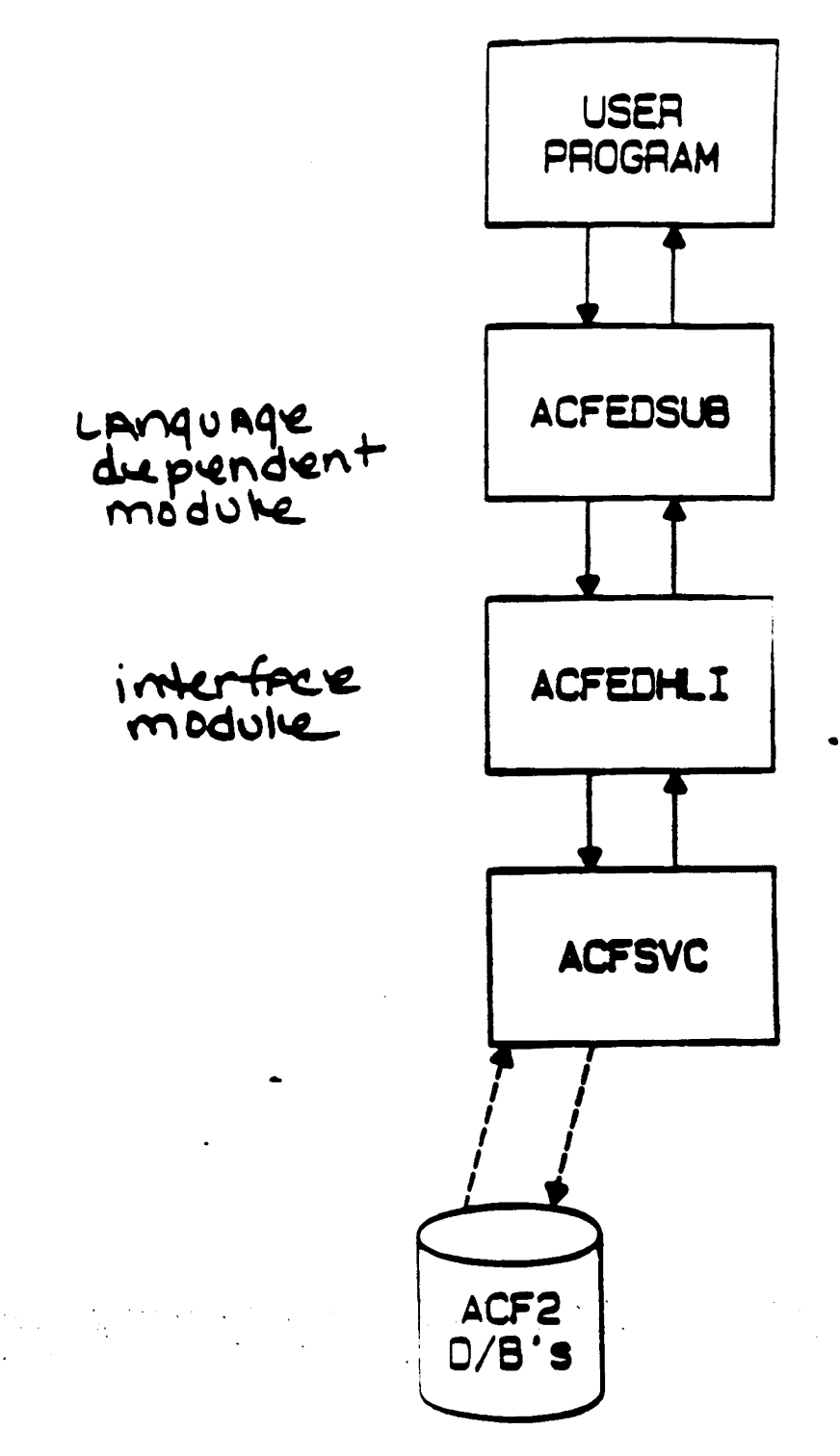

Computer Associates International, Inc.

 $\frac{1}{2} \sum_{i=1}^{n} \frac{1}{2} \sum_{j=1}^{n} \frac{1}{2} \sum_{j=1}^{n} \frac{1}{2} \sum_{j=1}^{n} \frac{1}{2} \sum_{j=1}^{n} \frac{1}{2} \sum_{j=1}^{n} \frac{1}{2} \sum_{j=1}^{n} \frac{1}{2} \sum_{j=1}^{n} \frac{1}{2} \sum_{j=1}^{n} \frac{1}{2} \sum_{j=1}^{n} \frac{1}{2} \sum_{j=1}^{n} \frac{1}{2} \sum_{j=1}^{n} \frac{1}{2} \sum_{j=1}^{n$ 

### Resource Rules

- SVCA validates access to resources
	- Resource rules
	- ACGRSRC parameter list
- Called by TSO, CICS, any application
	- $-$  TSO resources (accounts, procs, commands)
	- CICS resources (transactions, files, programs)
	- IMS resources (transactions, AGNs)
	- IDMS resources (data areas, subschemas, programs)
	- Any other "defined" resource

 $\mathcal{L}^{\mathcal{L}}(\mathcal{L}^{\mathcal{L}}(\mathcal{L}^{\mathcal{L$ 

Can interpret multiple rules with one SVCA call

 $\label{eq:2.1} \frac{1}{\sqrt{2}}\left(\frac{1}{2}\left(1-\frac{1}{2}\right)\right)\left(\frac{1}{2}\left(1-\frac{1}{2}\right)\right)\left(\frac{1}{2}\left(1-\frac{1}{2}\right)\right)\left(\frac{1}{2}\left(1-\frac{1}{2}\right)\right).$ 

Page ACF-32 Computer Associates International, Inc.

### Format of Resource Rulesets

\$KEY(resource-name-mask)

STYPE(type-code)

\$USERDATA(local-data)

%CHANGE uid1 ... uidn

#### THE ENVIRONMENT

UID(uid-mask) SOURCE(source-name) SHIFT(shift-name)-

UNTIL(mm/dd/yy)/FOR(days) SERVICE(read,add,update,delete)

#### ACCESS PERMISSIONS

ALLOW / LOG I PREVENT

 $ALLOW = Allow with no logging$  $LOG =$  Allow and log  $PREVENT = Prevent$  and log (default)

#### **MISCELLANEOUS KEYWORDS**

DATA(local-data) VERIFY

#### EXAMPLE:

SKEY(PAYT). TYPE(CKC) UID(CHHPDMGR) ALLOW UID(CHHPDCLK) LOG

*computer* Associates International, Inc.

**NOF-33** 

### **VTAM Common Signon**

- Secure access via resource rules  $\bullet$
- Perform multiple access validation with one call
- . Application ability to use Information Storage
- Cross-address space inheritance

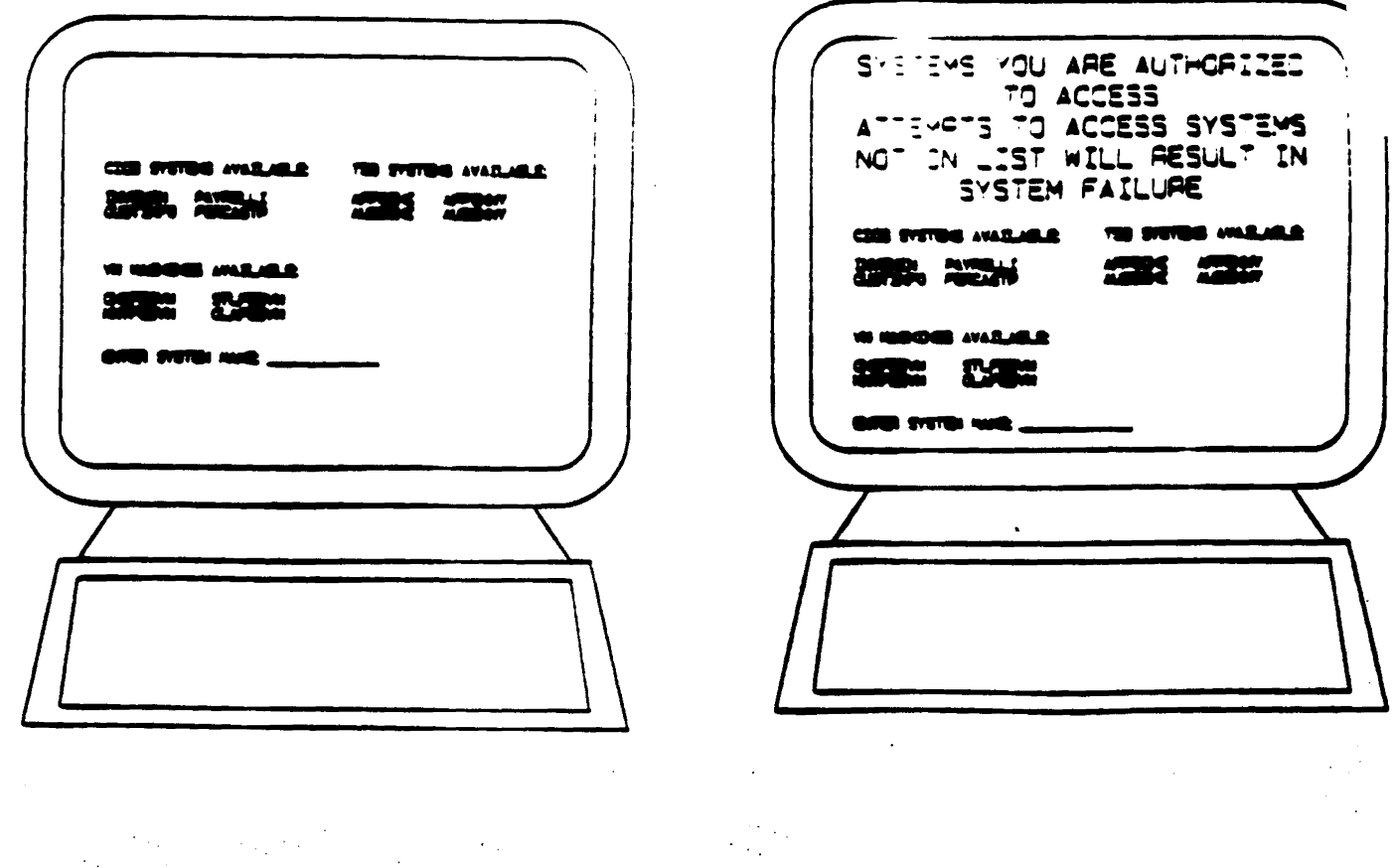

 $\label{eq:2} \mathcal{L} = \frac{1}{2} \sum_{i=1}^n \mathcal{L}^i \mathcal{L}^i \mathcal{L}^i.$ 

VTAM Common Signon - Rule List Interpret

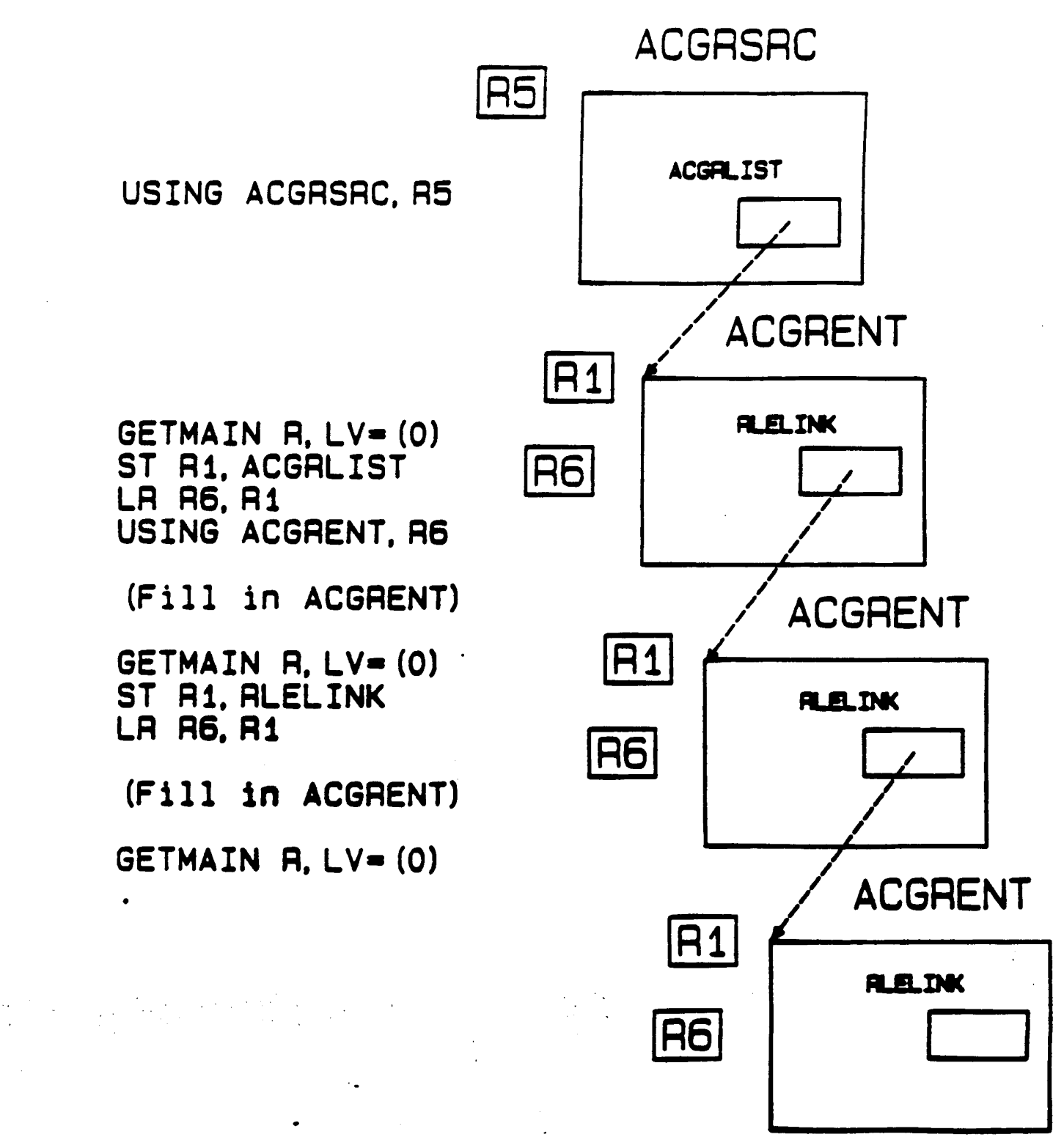

ACE-98  $D = -$ 

### Infostorage Records

- SVCA retrieves and stores data from the infostorage database to be used for validation
	- Structured infostorage records
	- Unstructured infostorage records
	- ACNTRY parameter list
- Called by ACF2 command, SAF. CICS, any application
- Structured record
	- GSO OPTs record
	- GSO AUTHEXIT record
- Unstructured record
	- Entry list (sources)
	- $-$  Time/shift records
- **Scopelist**  $\frac{1}{2} \left( \frac{1}{2} \right) \frac{1}{2}$

Page ACF-36 Computer Associates International, Inc.

### 5trudured Infostorage Records

- Extended User Authentication example
	- 1. Create RSB module to define the record
	- 2. ACF SET CONTROL(GSO) INSERT APPLDEF.OID CLASS(I/Identity) TYPE(AUT/AUTHSUP) APPLDIV(OID) APPLDLEN(8) DFTDRTN(ACFOOID) RECID(ACFOIRSB/-) RECIDLEN(8) SELAUTH(ACCOUNT)

END

- 3. F ACF2,REFRESH(APPLDEF-)
- **Record Key** I-AUT-01D-xxxxxxxx
- ACF

SET I(AUT) DIV(OID) INSERT xxxxxx OIDCARD(xxxx) END

Computer Associates International, Inc. Computer Associates International, Inc.

### **Structured Infostorage Records**

- VTAM Common Signon example
	- 1. Structured infostorage record SET CONTROL(GSO) APPLDEF.VCS CLASS(3/VTAMNET) TYPE(VCS/COMSIGN) APPLDIV(-) APPLDLEN(8) DFTDRTN(ACFOODFT) RECID(PARMSRGB/PARMS) RSBLIB(RSB.LOADLIB) RECIDLEN(8) SELAUTH(SECURITY)

END

- 2. Record Key 3-VCS-xxxxxxxx-PARMS
- 3. ACF command support **ACF** SET VTAMNET(COMSIGN) DIV(TSO1) INSERT PARMS(xxx) CHANGE PARMS(xxx) DELETE PARMS(xxx) END

## AUDITING AND LOGGING - REPORTS

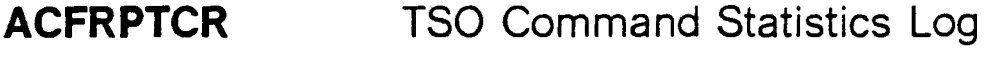

- ACFRPTDS Dataset/Program Event Log
- **ACFRPTEL** Information Storage Update Log
- ACFRPTIX Dataset Index Report
- **ACFRPTJL** Restricted Logonid Job Log
- ACFRPTLL Logonid Modification Log
- ACFRPTNV Environment Report
- ACFRPTPP Pre-Processor
- ACFRPTPW Invalid Password/Authority Log
- **ACFRPTRL** Rule-Id Modification Log
- **ACFRPTRV** General Resource Event Log
- ACFRPTRX Logonid Access Report
- ACFRPTSL Selected Logonid List
- ACFRPTXR Cross-Reference Report

Computer Associates International, Inc. Computer Associates International, Inc.

# AUDITING AND LOGGING

## CA·EARL Report Processing Overview

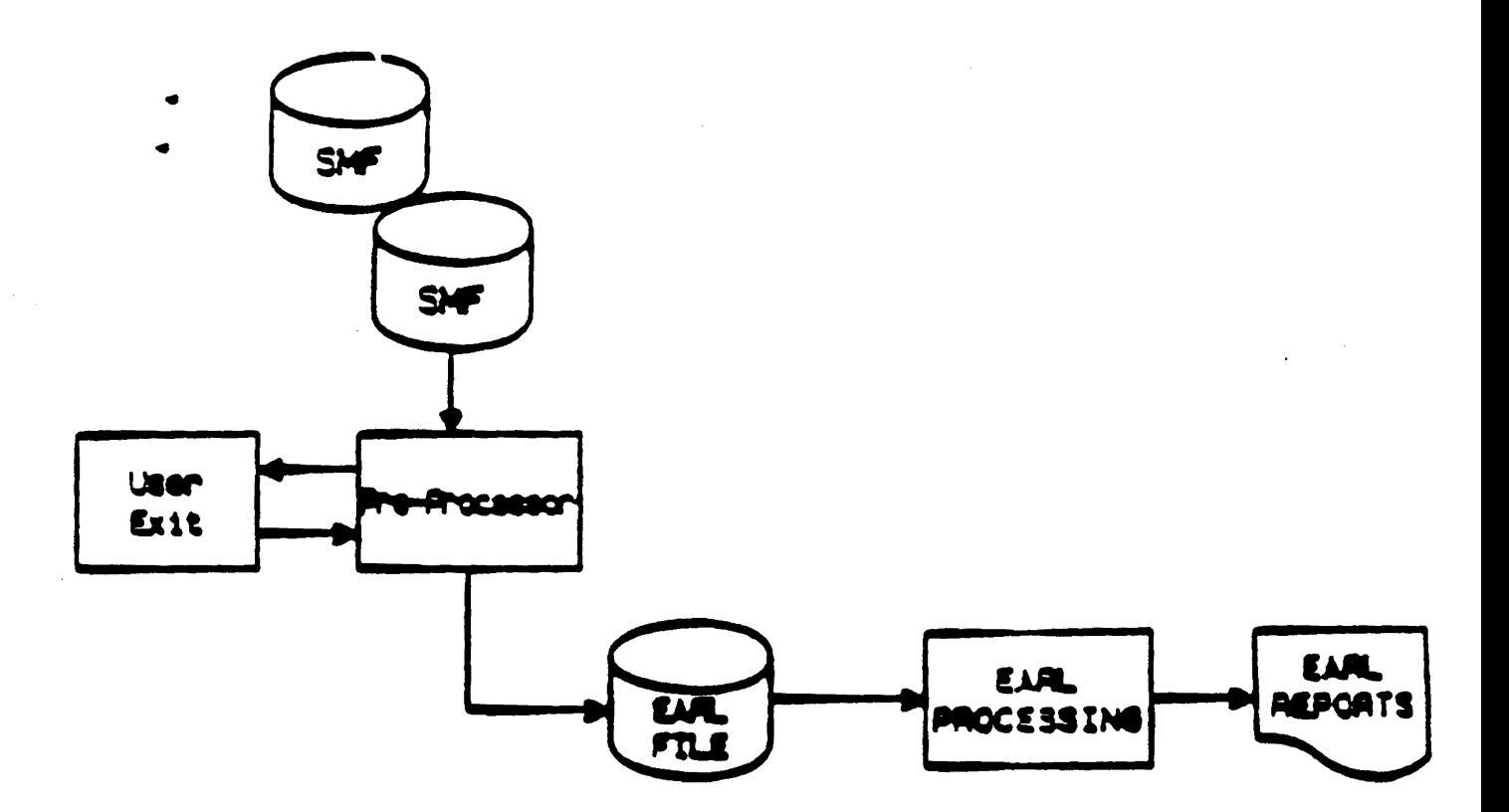

•

### Scope List

- SCPLIST The Scope List
	- This Logonid field, along with the authorization fields, reduces the scope of a user's administrative authority.
	- The "scope-list-name" points to a record on the Information Storage database that contains the CA-ACF2 elements within the range or "scope" of the privileged user.
	- The scope list record specifies a list of Dataset high level qualifiers, Logonids, UIDs, and Infostorage keys to be the authorized control limits of a privileged user.

 $\mathcal{O}(\mathcal{O}_\mathcal{O})$  .

### Commands

- To create/change/display/delete:
	- Logonid records
	- Access rule sets
	- Generalized resource rules
	- Global system options
	- Entry lists
	- Shift records
	- Zone records
	- Scopelists
- Includes HELP members

Page ACF-42 computer Associates International, Inc.

### **Administration Using ISPF**

----------- ACF2 SPF OPTION SELECTION MENU ------SELECT OPTION====> 6

- 1 RULES PROCESS ACF2 ACCESS AND GENERALIZED RESOURCE RULES
- 2 LOGONIDS ACF2 LOGONID CREATION/MAINTENANCE FACILITY
- 3 SYSTEM ACF2 SHOW COMMANDS
- 4 REPORTS ACF2 REPORT PROGRAM PROCESSOR
- 5 UTILITIES- PROCESS ACF2 UTILITIES
- 6 GSO - GLOBAL SYSTEM OPTIONS SERVICES
- 7 NET - NETWORKING SYSTEM OPTIONS SERVICES

Computer Associates International, Inc.

### **CA-ACF2 Console Commands**

Standard CA-ACF2 modify requests:

F ACF2,BACKUP

F ACF2, RESET(logonid)

F ACF2,RELOAD(rule-id)

F ACF2,REBUILD{directory-type)

F ACF2,NEWXREF,TYPE(RGP/SGP)

F ACF2,NEWSHIFT

F ACF2,SETNORUL(jobname/ALL)

• CA-ACF2 GSO modify **requests:**

F ACF2,SHOWSYS

F ACF2,SETSYS(sysid)

F ACF2,REFRESH(recid/ALL) Requires REFRESH bit privilege in Logonid

 $\label{eq:2.1} \mathcal{L}(\mathbf{z}) = \mathcal{L}(\mathbf{z}) = \mathcal{L}(\mathbf{z}) = \mathcal{L}(\mathbf{z}) = \mathcal{L}(\mathbf{z}) = \mathcal{L}(\mathbf{z}) = \mathcal{L}(\mathbf{z})$ 

**Page ACF-44 Computer Associates International, Inc.**

### CA-ACF2/CICS Features

- Dynamic terminal timeout
- Logonid inheritance for batch jobs submitted from the transient data queue
- HLI support
- EUA support
- Application Program Interface
- ACFM
	- Full ACF command support
	- Dynamically modify options
	- Display storage statistics
- Can co-exist with CICS transaction, resource, or external security
- Dynamic intercepts
- LU 6.2 support (APPC)

Computer Associates International, Inc. The Computer Associates International, Inc.

### CA·ACF2ICICS Resource Types

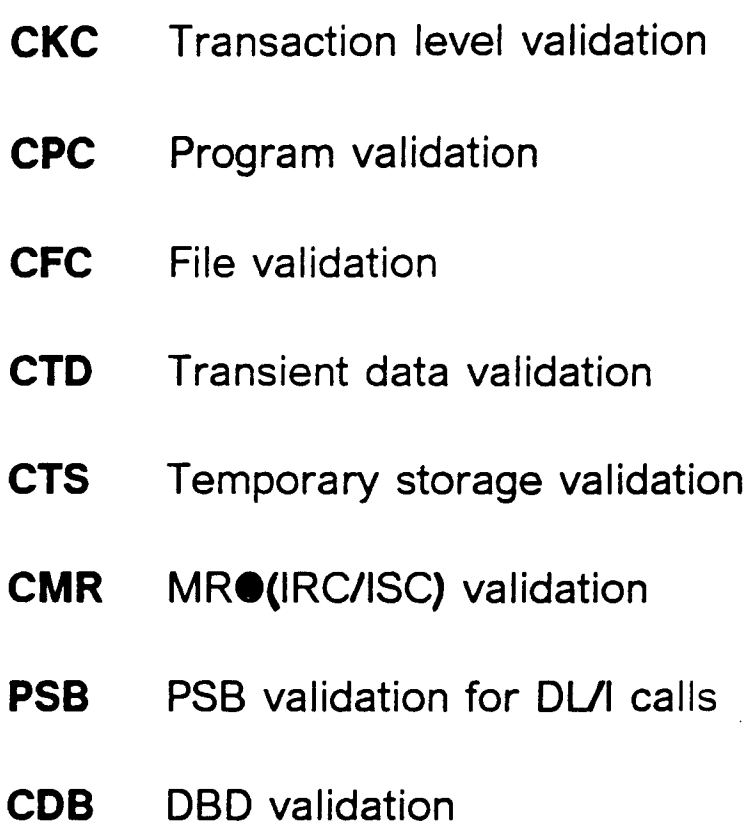

 $\mathcal{O}(\log n)$ 

 $\sim$ 

 $\label{eq:2.1} \frac{1}{2} \left( \frac{1}{2} \left( \frac{1}{2} \right) \left( \frac{1}{2} \right) \left( \frac{1}{2} \right) \left( \frac{1}{2} \right) \left( \frac{1}{2} \right) \left( \frac{1}{2} \right) \left( \frac{1}{2} \right) \left( \frac{1}{2} \right) \left( \frac{1}{2} \right) \left( \frac{1}{2} \right) \left( \frac{1}{2} \right) \left( \frac{1}{2} \right) \left( \frac{1}{2} \right) \left( \frac{1}{2} \right) \left( \frac{1}{2} \right$ 

 $\Omega(\mathcal{F})$  , where  $\mathcal{F}$ 

Page ACF-46 Computer Associates International, Inc.

### CA-ACF2ICICS MRO (IRC/ISC) Support

Provide Logonid Inheritance

• Tailor inheritance

MRO SYSID = (mask) DEFAULT = **IMPLSIGN = NO/YES** SIGNEXIT = NO/YES RECEIVE = NO/YES/FS/TR TRANSMIT = NO/YES/FS/TR

• Use resource rules to validate a user's access to/from a SYSID

CICSKEY RESOURCE=MROIN,OPTION=VALIDATE,TYP=CMR CICSKEY RESOURCE=MROOUT,OPTION=VALIDATE,TYP=CMR

 $\sim$ 

Computer Associates International, Inc. The Computer Associates International, Inc.

 $\label{eq:2.1} \mathcal{F}(\mathcal{F}) = \mathcal{F}(\mathcal{F}) = \mathcal{F}(\mathcal{F}) = \mathcal{F}(\mathcal{F}) = \mathcal{F}(\mathcal{F})$ 

### **CA-ACF2/CICS MRO (IRC/ISC) Support**

 $\mathcal{L}^{\text{max}}_{\text{max}}$ 

**Resource** rule format: \$Key(ssss.ff.aaa) TYPE(CMR)

> ssss = SYSID of receiving region outbound **request or** SYSID **of transmitting region inbound request**

 $f f = TR$  or  $FS$ 

 $a$ aaa = **IN** or OUT

 $UID = user making the request$ 

- MRO **inbound exit**
- MRO **outbound exit**

### CA-ACF2JIMS Features

- Can co-exist with IMS security
- Signon, transaction, and AGN security
- Dynamic intercepts
- Structured into storage rules to store options
- XRF support
- IMS batch support

Computer Associates International, Inc. Computer Associates International, Inc.

 $\label{eq:2.1} \mathcal{H}_{\mathcal{A}}(x) = \mathcal{H}_{\mathcal{A}}(x) = \mathcal{H}_{\mathcal{A}}(x) = \mathcal{H}_{\mathcal{A}}(x) = \mathcal{H}_{\mathcal{A}}(x) = \mathcal{H}_{\mathcal{A}}(x) = \mathcal{H}_{\mathcal{A}}(x) = \mathcal{H}_{\mathcal{A}}(x) = \mathcal{H}_{\mathcal{A}}(x) = \mathcal{H}_{\mathcal{A}}(x) = \mathcal{H}_{\mathcal{A}}(x) = \mathcal{H}_{\mathcal{A}}(x) = \mathcal{H}_{\mathcal{A}}(x) = \mathcal$ 

 $\label{eq:2} \mathcal{L}_{\text{max}} = \frac{1}{2} \sum_{i=1}^{N} \frac{1}{2} \sum_{i=1}^{N} \frac{1}{2} \sum_{i=1}^{N} \frac{1}{2} \sum_{i=1}^{N} \frac{1}{2} \sum_{i=1}^{N} \frac{1}{2} \sum_{i=1}^{N} \frac{1}{2} \sum_{i=1}^{N} \frac{1}{2} \sum_{i=1}^{N} \frac{1}{2} \sum_{i=1}^{N} \frac{1}{2} \sum_{i=1}^{N} \frac{1}{2} \sum_{i=1}^{N} \frac{1}{2} \sum_{i=1}$ 

### CA-ACF2IDB2 Features

- Multi-vendor support
- Single registration point for userid and security information
- Resource rules used to secure access to tables, views, plans, and field/column access
- Share rules across multiple DB2 systems
- Separation of function security administrator/database administrator
- Security enhancements:
	- Source checks
	- Shift
	- Mode
	- Pre/post validation exits

 $\label{eq:2} \mathcal{L}(\mathcal{A}) = \mathcal{L}(\mathcal{A}) = \mathcal{L}(\mathcal{A}) = \mathcal{L}(\mathcal{A}) = \mathcal{L}(\mathcal{A})$ 

### **CA-ACF2/VAX Features**

- Multi-hardware support
- Single point of registration for user and security information
- Central administration of UAF and NETUAF files  $\bullet$ accross **VAX** machines VA SAX
- Changes at signon to UAF common fields are propagated across WAX machine
- System entry and file violations are logged to CA-**ACF2 MVS**
- CA-ACF2 command and reports
- Weses ENF for cross memory communication
- Uses CA-NET for VTAM communication

Computer Associates International, Inc.

- SAF is a facility that provides a centralized control point for security processing. It is a single interface that can **be used across all products.**
- **• The main component of** SAF **is the** MVS **router,** ICHSFROO. The router is always present in an MVS **system.**
- SAF is invoked through the use of the RACROUTE **macro. The** RACROUTE **macro calls the** MVS **router. The** RACROUTE **parameter list describes the security function needed.**

 $\label{eq:2.1} \mathcal{L}_{\mathcal{A}}(\mathcal{A}) = \mathcal{L}_{\mathcal{A}}(\mathcal{A}) = \mathcal{L}_{\mathcal{A}}(\mathcal{A}) = \mathcal{L}_{\mathcal{A}}(\mathcal{A}) = \mathcal{L}_{\mathcal{A}}(\mathcal{A}) = \mathcal{L}_{\mathcal{A}}(\mathcal{A}) = \mathcal{L}_{\mathcal{A}}(\mathcal{A}) = \mathcal{L}_{\mathcal{A}}(\mathcal{A}) = \mathcal{L}_{\mathcal{A}}(\mathcal{A}) = \mathcal{L}_{\mathcal{A}}(\mathcal{A}) = \mathcal{L}_{\mathcal{A}}(\mathcal{A}) = \math$ 

 $\mathcal{F}^{\mathcal{A}}_{\mathcal{A}}$  and  $\mathcal{F}^{\mathcal{A}}_{\mathcal{A}}$  and  $\mathcal{F}^{\mathcal{A}}_{\mathcal{A}}$ 

### **RACROUTE Macro Logic Flow Diagram**

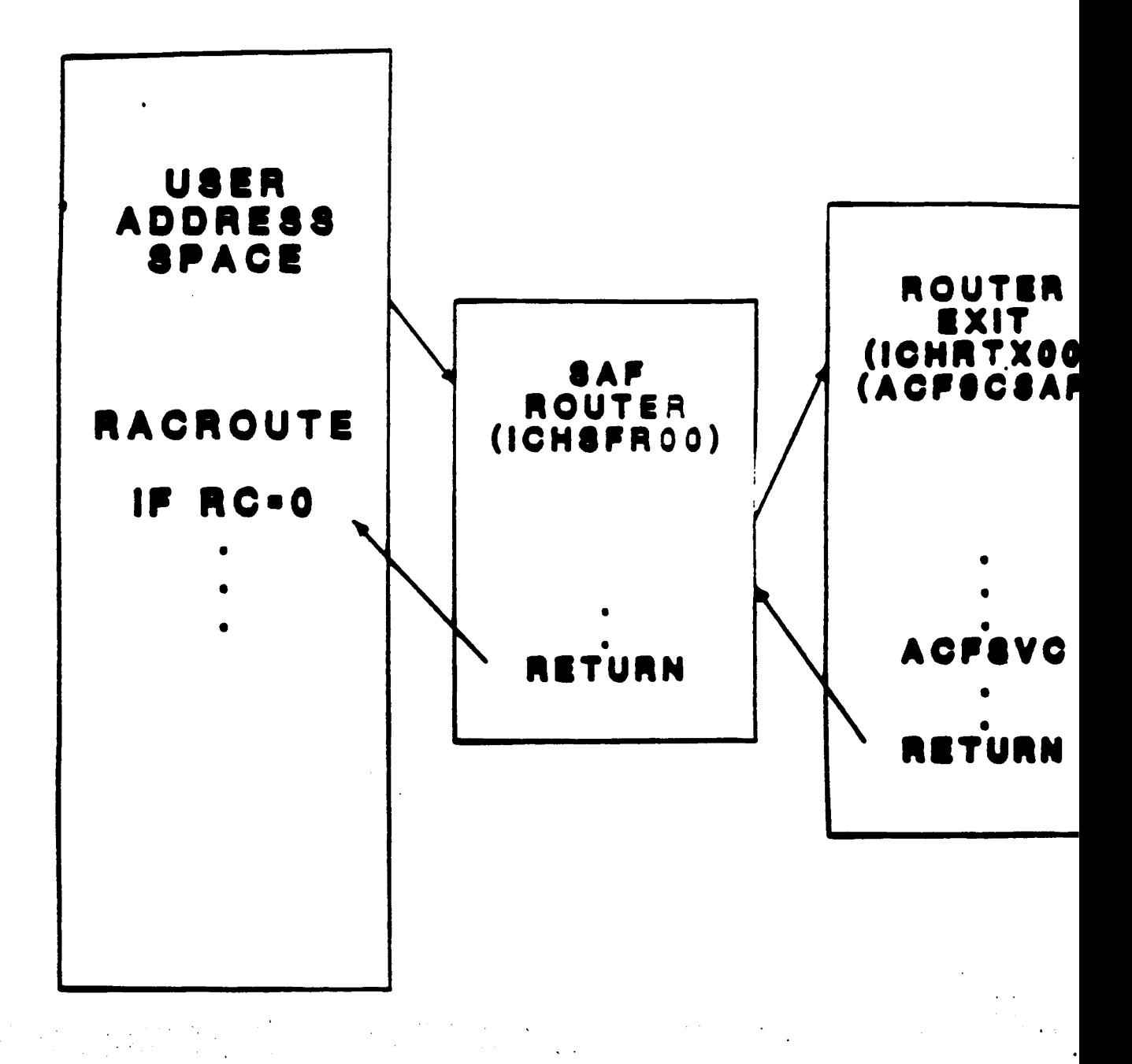

### **RACROUTE Macro**

- IBM supplied macro replaces direct RACF SVC calls
- Builds necessary SAF/RACF parameter lists
- Invokes the SAF router routine (ICHSFROO)

**RACROUTE, REQUEST=(AUTH/FASTAUTHNERIFYIDEFINE/LIST/ENCRYPT**IEXTRACT). CLASS=(DATASET/DASDVOL/TAPEVOL/resource), ENTITY=, **USER=, PASSWORD=,** A**TTR=(READ/UPDATE/CONTROUALTER), SUBSYS=, REQSTOR=, ACEE=**

**• The following are the supported** SAF **requests:**

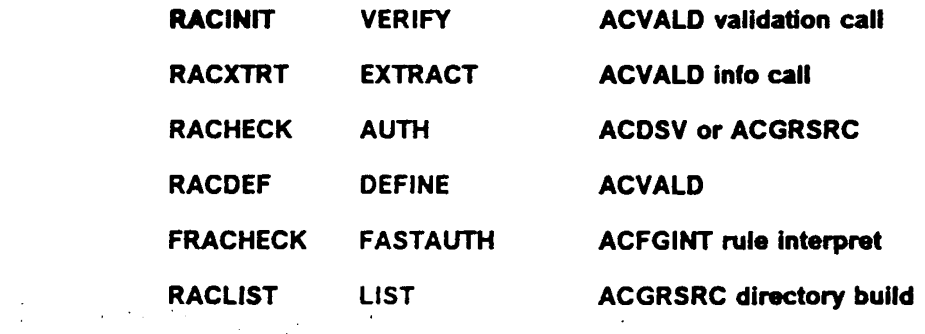

### CA-ACF2 SAF Facilities

Global CA-ACF2/SAF options in the GSO records:

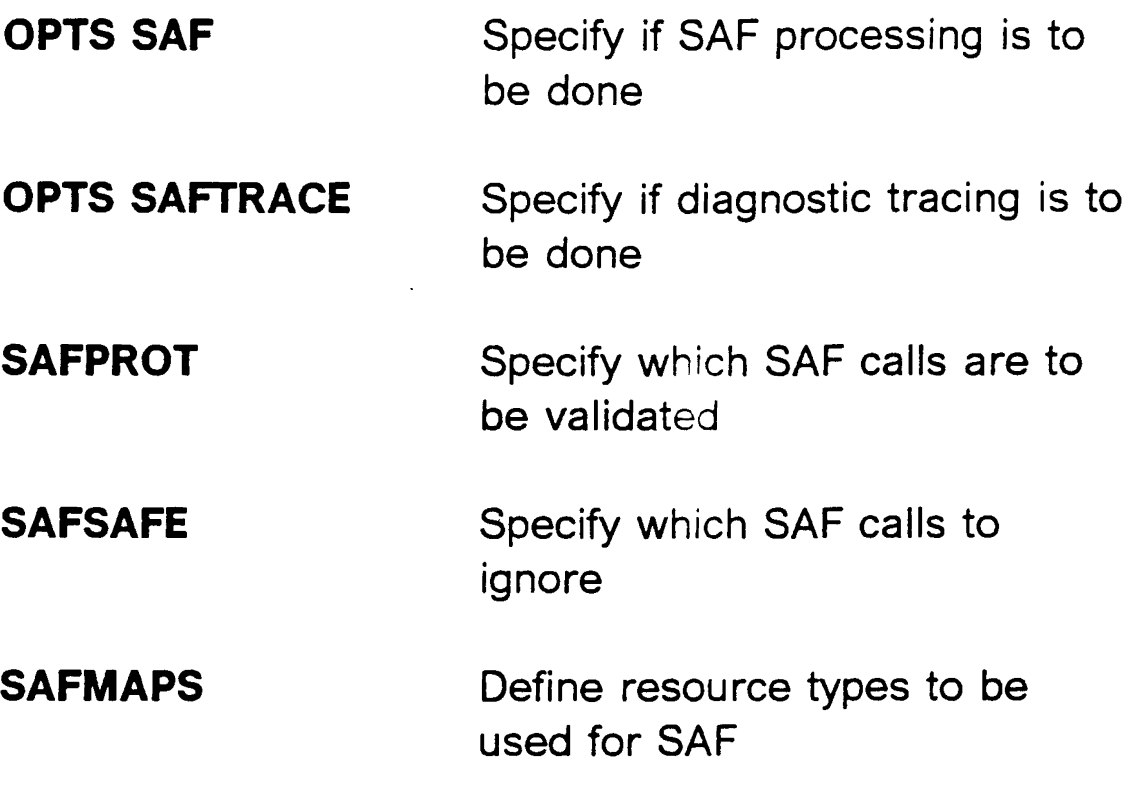

Local CA-ACF2/SAF options in the Logonid record:

NOSAF SAF validation is not to be done for this user  $\sim 10$ 

**SAF-TRC** Tracing is to be done for this user

**Computer Associates International, Inc.** Page ACF-55

 $\mathcal{L}^{\text{max}}_{\text{max}}$  and the contribution of the contribution of the contribution of the contribution of the contribution of the contribution of the contribution of the contribution of the contribution of the contribution

### SAFTRACE Diagnostics

- GSO OPTS SAFTRACE enables SAF tracing
- Specify SAF-TRC in Logonids to be traced
- All tracing to security console
- Example:

 $\label{eq:2.1} \mathcal{L}_{\mathcal{A}}(\mathcal{A}) = \mathcal{L}_{\mathcal{A}}(\mathcal{A}) = \mathcal{L}_{\mathcal{A}}(\mathcal{A}) = \mathcal{L}_{\mathcal{A}}(\mathcal{A}) = \mathcal{L}_{\mathcal{A}}(\mathcal{A})$ 

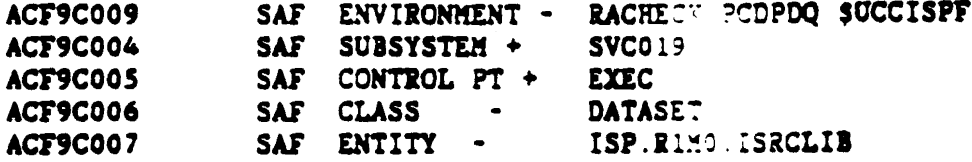

### DFSMS SAF Calls

- Access to SMS STORAGE and MGMT classes
- **New dataset allocation** 
	- SAF call extract resowner  $LID = HLQ$  DSN *SRESOURCE* HLQ DSN
	- SAF call extract default classes SMSINFO (xxxxxxxx) field in Logonid where xxxxxxxx is name of SMS record on infostorage database that specifies data class, storage class, mgmt class
	- SAF call validate access to storage class \$KEY(storage class) TYPE(STR)
	- SAF call validate access to mgmt class **SKEY(mgmt class) TYPE(MGM)**

Computer Associates International, Inc. Computer Associates International, Inc.

 $\label{eq:2.1} \frac{1}{2} \left( \frac{1}{2} \left( \frac{1}{2} \right) \left( \frac{1}{2} \right) \right) \left( \frac{1}{2} \left( \frac{1}{2} \right) \right) \left( \frac{1}{2} \left( \frac{1}{2} \right) \right) \left( \frac{1}{2} \left( \frac{1}{2} \right) \right) \left( \frac{1}{2} \right) \left( \frac{1}{2} \right) \left( \frac{1}{2} \right) \left( \frac{1}{2} \right) \left( \frac{1}{2} \right) \left( \frac{1}{2} \right) \left( \frac{1}{2$ 

### DFSMS SAF Calls

• Additional SAF calls

 $\mathcal{L}_{\mathcal{A}}$  and the second contribution of the second contribution of the second contribution of  $\mathcal{L}_{\mathcal{A}}$ 

- DFSMS functions and command  $CLASS = FACILITY$ \$KEY(IBM defined resource name) TYPE(FAC)
- $-$  ISMF functions CLASS = PROGRAM \$KEY(program) TYPE(PGM)

### MVS/ESA 3.1.3 SAF Calls

- **Hiperspace** 
	- LSR Access  $Class = Facility$ \$Key(CSR.BLSRHIPR.BLSR) type (FAC) \*When using the default LSR SSN
	- $-$  DLF Class = DLFCLASS \$Key (volser dataset name) type (SAF)

 $\sim 10^{-11}$ 

- JES 3.1.3
	- Sysout access Class =JESSPOOL Dataset access rule \$Key(userid) JOBNAME.JOB#.DD#.DSN
	- Cancel authority Class =JESJOBS Dataset access rules \$Key(userid)
- Operator commands

Computer Associates International, Inc. **Page ACF-59** 

 $Class = OPERCMDs$ \$Key(command) type(saf)

Console logon Support 5.2

 $\Delta \phi$ 

 $\label{eq:2} \mathcal{L}^{\text{eff}}(\mathcal{F}) = \mathcal{L}^{\text{eff}}(\mathcal{F}) = \mathcal{L}^{\text{eff}}(\mathcal{F})$  $\label{eq:2.1} \frac{1}{\sqrt{2}}\left(\frac{1}{\sqrt{2}}\right)^{2} \left(\frac{1}{\sqrt{2}}\right)^{2} \left(\frac{1}{\sqrt{2}}\right)^{2} \left(\frac{1}{\sqrt{2}}\right)^{2}$  $\zeta \to \bar{\zeta}$  $\label{eq:2.1} \mathcal{L}(\mathcal{L}^{\mathcal{L}}_{\mathcal{L}}(\mathcal{L}^{\mathcal{L}}_{\mathcal{L}}))\leq \mathcal{L}(\mathcal{L}^{\mathcal{L}}_{\mathcal{L}}(\mathcal{L}^{\mathcal{L}}_{\mathcal{L}}))\leq \mathcal{L}(\mathcal{L}^{\mathcal{L}}_{\mathcal{L}}(\mathcal{L}^{\mathcal{L}}_{\mathcal{L}}))\leq \mathcal{L}(\mathcal{L}^{\mathcal{L}}_{\mathcal{L}}(\mathcal{L}^{\mathcal{L}}_{\mathcal{L}}))\leq \mathcal{L}(\mathcal{L$  $\chi_{\rm c}$  ,  $\chi_{\rm c}$  ,  $\chi_{\rm c}$ 

 $\ddot{\phantom{a}}$ 

 $\bullet$  .